**COPIA** 

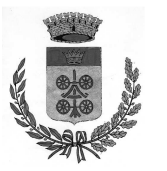

**COMUNE DI DUE CARRARE** PROVINCIA DI PADOVA

N. 311 del 16/11/2016

# **DETERMINAZIONE DEL RESPONSABILE** Servizio Urbanistica, LL.PP., Ambiente, Patrimonio, Protezione Civile

Oggetto: Affidamento incarico per manutenzioni aree a verde pubblico del territorio comunale. Incarico alla Società Cooperativa Pollice Verde con sede a Terrassa Padovana.

 $N_{\cdot}$ 

## reg. Pubbl.

# **REFERTO DI PUBBLICAZIONE**

Certifico io sottoscritto Segretario Comunale che copia della presente determinazione viene affissa all'Albo Comunale per la pubblicazione di 10 giorni consecutivi a partire dal giorno

Addi

# **IL SEGRETARIO COMUNALE** Fto Merlo Dr.ssa Annalisa

Copia conforme all'originale in carta libera per uso amministrativo. Lì, 16/11/2016

RESPONSABILE DEL SERVIZIO Fasolato Duilio

Oggetto: Affidamento incarico per manutenzioni aree a verde pubblico del territorio comunale. Incarico alla Società Cooperativa Pollice Verde con sede a Terrassa Padovana. N. 311del 16/11/2016

# **IL RESPONSABILE DEL SERVIZIO**

Visto che, a seguito richiesta di offerta in Mepa, con determina n. 107 del 30.05.2016 è stato affidato alla Società Cooperativa Pollice Verde con sede a Terrassa Padovana Via Rena, 51 (P.IVA 04046570281) il servizio di sfalcio delle aree a verde pubblico del territorio comunale per un importo di  $\epsilon$  26.861.22 IVA esclusa (R.D.O. n. 1213791);

Atteso che risulta necessario procedere ad un ulteriore intervento di manutenzione del verde pubblico costituito prevalentemente dallo sfalcio dei giardini e delle aree di pertinenza delle scuole e fabbricati pubblici per cui si ritiene conveniente affidare il lavoro alla stessa Società Cooperativa Pollice Verde la quale si è resa disponibile ad eseguire il servizio alle stesse condizioni economiche di cui all'offerta presentata in data 23/05/2016, dando atto che l'importo complessivo è comunque inferiore ad  $\epsilon$  40.000 Iva esclusa di cui all'art. 36 del D.Lgs. 518 aprile 2016, n. 50;

## Visto:

- "l'art. 1, comma 501 della Legge 28 dicembre 2015, n, 208 "Disposizioni per la formazione del bilancio" annuale e pluriennale dello Stato (legge di stabilita' 2016)" - GU Serie Generale n.302 del 30-12-2015 -Suppl. Ordinario n. 70 - in vigore dal  $01/01/2016$  con il quale si dispone che i Comuni con popolazione inferiore a 10.000 abitanti possono acquisire beni, servizi e lavori in autonomia sotto i 40.000 euro, fermi restando gli obblighi di acquisto con convenzioni Consip e mercato elettronico.
- l'art. 192, comma 1, del D. Lgs. 18/08/2000, n. 267, ai sensi del quale: «la stipulazione dei contratti deve essere preceduta da apposta determinazione del responsabile del procedimento di spesa indicante: il fine che con il contratto si intende perseguire; l'oggetto del contratto, la sua forma e le clausole ritenute essenziali; le modalità di scelta del contraente ammesse dalle disposizioni vigenti in materia di contratti delle pubbliche amministrazioni e le ragioni che ne sono alla hase»:

Visti:

- il decreto legislativo 18 agosto 2000, n. 267, "Testo unico delle leggi sull'ordinamento degli enti locali" e, in particolare:
	- l'articolo 107 che assegna ai dirigenti la competenza in materia di gestione, ivi compresa la responsabilità delle procedure di gara e l'impegno di spesa e l'articolo 109, comma 2, che assegna le funzioni dirigenziali ai responsabili di servizi specificamente individuati;
	- l'articolo 151, comma 4, il quale stabilisce che le determinazioni che comportano impegni di spesa sono esecutivi con l'apposizione, da parte del responsabile del servizio finanziario del visto di regolarità contabile attestante la copertura finanziaria;
	- gli articoli 183 e 191, sulle modalità di assunzione degli impegni di spesa;
	- l'articolo 192, che prescrive la necessità di adottare apposita determinazione a contrattare per definire il fine, l'oggetto, la forma, le clausole ritenute essenziali del contratto che si intende stipulare, le modalità di scelta del contraente e le ragioni che ne sono alla base;
- l'art. 147-bis, in tema di controlli di regolarità amministrativa e contabile;
- l'articolo 3 della legge 136/2010, in tema di tracciabilità di flussi finanziari;
- il decreto legislativo Decreto legislativo 18 aprile 2016, n. 50 "Attuazione delle direttive 2014/23/UE, 2014/24/UE e 2014/25/UE sull'aggiudicazione dei contratti di concessione, sugli appalti pubblici e sulle procedure d'appalto degli enti erogatori nei settori dell'acqua, dell'energia, dei trasporti e dei servizi postali, nonché per il riordino della disciplina vigente in materia di contratti pubblici relativi a lavori, servizi e forniture", di seguito denominato d.lgs 50/2016 e, in particolare:
	- l'articolo 29 sui principi in materia di trasparenza;
	- l'articolo 30, sui principi per l'aggiudicazione e l'esecuzione di appalti e concessioni sugli appalti di forniture e servizi sotto la soglia comunitaria;
	- l'articolo 32 sulle fasi delle procedure di affidamento l'articolo 35 sulle soglie di rilevanza comunitaria e metodi di calcolo del valore stimato degli appalti;
	- l'articolo 33 sui controlli sugli atti delle procedure di affidamento
	- l'articolo 36 sui contratti sotto soglia;
	- l'articolo 80 sui motivi di esclusione;
	- l'articolo 95 sui criteri di aggiudicazione;

Oggetto: Affidamento incarico per manutenzioni aree a verde pubblico del territorio comunale. Incarico alla Società Cooperativa Pollice Verde con sede a Terrassa Padovana.

N. 311 del 16/11/2016

**Dato atto** che sono stati aboliti gli articoli dal 271 al 338 del decreto del Presidente della repubblica 5 ottobre 2010, n. 207, che riguardano le acquisizioni di forniture e servizi e le acquisizioni in economia;

**Quantificata** in  $\epsilon$  13.750,00 IVA al 22% compresa la spesa necessaria per l'esecuzione del servizio suddetto;

Dato atto che, per il rispetto delle disposizioni della L. n. 136/2010, è stato acquisito il CIG Z9B1C0F907 e si assicura che nella fase esecutiva del provvedimento saranno effettuati gli adempimenti necessari per garantire la tracciabilità dei flussi finanziari (art. 3):

## Richiamati altresì:

- la deliberazione di C.C. n. 18 del 29/04/2016 dichiarata immediatamente eseguibile, con la quale si approvò il bilancio di previsione 2016 e pluriennale 2016-2018;
- la deliberazione di C.C.n. 17 del 29/04/2016 dichiarata immediatamente eseguibile, ad oggetto: "Bilancio di previsione 2015 e pluriennale 2015-2017- Adempimenti propedeutici";
- la deliberazione di C.C.n. 34 del 04/11/2016 dichiarata immediatamente eseguibile, ad oggetto: "Ulteriore variazione al bilancio di previsione 2016-2017-2018 (art.175, c.2 TUEL)"

Attestata la regolarità e la completezza dell'istruttoria relativa al presente provvedimento:

Atteso che a decorrere dall'01/01/2015 vigono i nuovi principi contabili sanciti dal D.Lgs. 23 giugno 2011, n. 118, coordinato con il decreto legislativo 10 agosto 2014, n. 126;

Visti:

- il D.Lgs. n. 267/2000, come modificato ed integrato dal d.Lgs. n. 126/2014, ed in particolare gli articoli 183. comma 5 e 184:
- il D.Lgs. n. 118/2011 ed in particolare i punti 6 e 9.1 del principio contabile applicato della contabilità finanziaria (all.  $4/2$ ):
- $-$  il D.Lgs. 18 agosto 2000, n. 267 s.m.i.;
- il d.P.R. 5 ottobre 2010 n. 207 s.m.i. nella parte ancora in vigore;
- $-$  il D.Lgs. 18 aprile 2016, n. 50;
- $-$  il decreto del Sindaco n. 4/2016 in data 30/04/2016 prot. 4775, sono stati nominati fino al 30/04/2017 i Responsabili degli Uffici e Servizi, di questo Comune;

### determina

- 1) di provvedere, per quanto esposto in narrativa, ad affidare il servizio di manutenzione delle aree a verde pubblico per un importo di  $\epsilon$  11.270.49 IVA al 22% esclusa pari a complessivi  $\epsilon$  13.750.00, alla Società Cooperativa Pollice Verde con sede a Terrassa Padovana Via Rena, 51 (P.IVA 04046570281);
- 2) d'imputare la somma di  $\epsilon$  13.750,00 nel seguente modo:
	- € 9.583.40 miss. 0902221 cap. 1314:
	- € 4.166.60 miss. 0902222 cap. 2739:

del bilancio 2016 che presenta la necessaria disponibilità:

- 3) di dare atto che con successivo atto, a seguito dell'avvenuta esecuzione delle opere ed alla presentazione di idonea nota di fatturazione elettronica, secondo quanto stabilito dall'articolo 17-ter del D.P.R. 633/1972 (decreto IVA) la somma di  $\epsilon$  11.270.49 sarà riconosciuta alla Società Cooperativa Pollice Verde entro 30 giorni dalla data di ricevimento della fattura come stabilito dall'art. 1 del D.Lgs. 09/11/2012, n. 192, mentre la rimanente somma afferente all'IVA pari ad  $\epsilon$  2.479.51 sarà liquidata direttamente all'Erario;
- 4) di dare atto che il contratto si concluderà in forma scritta, mediante scambio di corrispondenza secondo gli usi del commercio, con lettera di comunicazione dell'affidamento del servizio;
- 5) di dare atto che l'affidatario dovrà assumere gli obblighi di tracciabilità dei flussi finanziari di cui all'art.3 della L. n. 136/2010 " Piano straordinario contro le mafie, nonché delega al Governo in materia antimafia" e ss.mm.ii. e che il mancato utilizzo del bonifico bancario o postale ovvero degli altri strumenti idonei a consentire la piena tracciabilità delle operazioni costituisce causa di risoluzione del contratto:

Oggetto: Affidamento incarico per manutenzioni aree a verde pubblico del territorio comunale. Incarico alla Società Cooperativa Pollice Verde con sede a Terrassa Padovana. N. 311 del 16/11/2016

- 6) di trasmettere la presente deliberazione al Responsabile del servizio Finanziario dell'Ente per le procedure di contabilità, i riscontri e controlli previsti dal T.U.E.L e dai citati regolamenti;
- 7) di dare atto che si provvederà alla pubblicazione del presente provvedimento all'Albo Pretorio on-line del Comune di Due Carrare per 15 giorni consecutivi e al suo inserimento nella sezione "Amministrazione Trasparente" del sito istituzionale del Comune stesso, nel presente provvedimento non sussistono situazioni di conflitto di interesse di cui al Piano Triennale di Prevenzione della Corruzione 2016-2018 approvato con Deliberazione di Giunta Comunale n. 7 del 28/01/2016;
- 8) di dare atto che la presente determinazione, diverrà esecutiva con l'apposizione del visto di regolarità contabile attestante la copertura finanziaria, ai sensi dell'art.151, comma 4, del D.lgs, n. 267/2000.

#### Il Respons. del Serv. Servizio Urbanistica, LL.PP:, Ambiente, Patrimonio, Protezione Civile Fto Fasolato Duilio

Visto di regolarità contabile attestante la copertura finanziaria dell'impegno, ai sensi dell'art. 151, comma 4, del D.Lgs 267/2000

Due Carrare lì, ...............

**IL RESPONSABILE DEL SERVIZIO** Fto Quarantin Luigino

Oggetto: Affidamento incarico per manutenzioni aree a verde pubblico del territorio comunale. Incarico alla Società Cooperativa Pollice Verde con sede a Terrassa Padovana. N. 311 del 16/11/2016